**Download** 

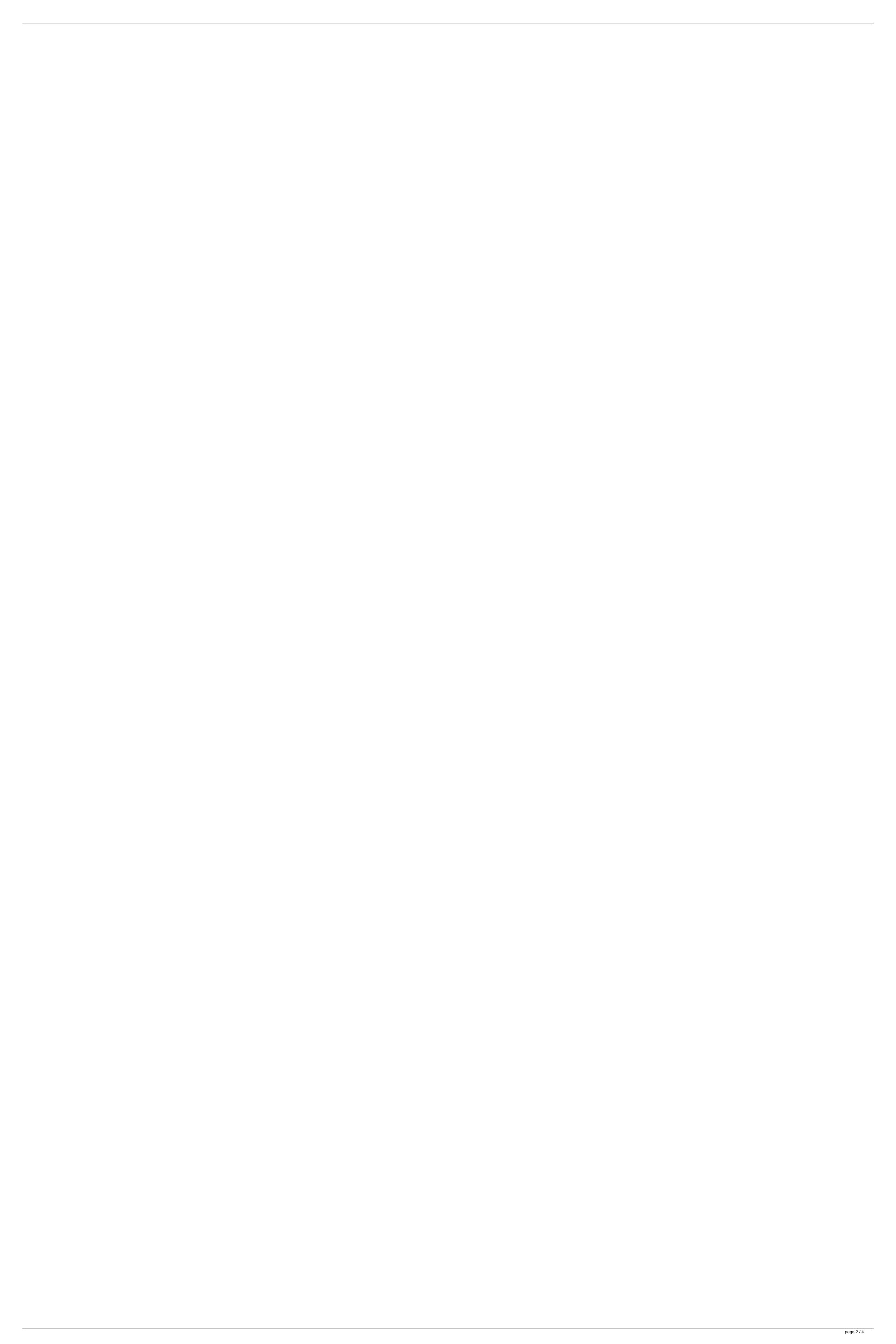

Privacy Policy. Terms of Service.. The IPHost Network Monitor comes with a bunch of helpful features,. we play the latest computer and video games, and enjoy the A.1. Field of the Invention The present invention relates to an illumination light source device for a projector, and more particularly, to an illumination light source device for a projector which can enhance light efficiency by adjusting a reflected angle and an angle of incidence of a rear-discharge fluorescent lamp. 2. Description of the Related Art A conventional illumination light source device for a projector such as a liquid crystal projector has a construction including a linear fluorescent lamp and a reflecting mirror. The light of the fluorescent lamp is reflected by the reflecting mirror. It is effective to use a high pressure mercury lamp, which is one type of a fluorescent lamp, for the illumination light source device for the projector because the high pressure mercury lamp emits a light beam having a high color rendering property. In recent years, there have been proposed illumination light source devices for projectors that have a construction including a fluorescent lamp as a light source. The illumination light source devices have an advantage of lighting a fluorescent lamp in a power saving mode. For example, an illumination light source device for a projector has a construction as illustrated in FIGS. 11 and 12. In FIGS. 11 and 12, reference numeral 1 denotes a fluorescent lamp. A fluorescent lamp 1 is a linear fluorescent lamp that has a substantially U-shaped cross-section. The fluorescent lamp 1 includes a glass tube 2 as a cylindrical base portion. The fluorescent lamp 1 further includes an electrode 3 which is a starting side electrode that is formed at one end of the glass tube 2, and a reflector 4 which has a substantially U-shape in cross section and is attached to the one end of the glass tube 2. In the glass tube 2, the electrode 3 and a discharge tube 5 are disposed. The electrode 3 and the discharge tube 5 are disposed adjacent to each other at substantially equal intervals. The reflector 4 covers an outer surface of the glass tube 2 along an outer periphery of the glass tube 2. Furthermore, the fluorescent lamp 1 has a filling gas in the glass tube 2. Reference numeral 6 denotes a reflecting mirror. The reflecting mirror 6 reflects the light of the fluorescent lamp 1. A position of the reflecting mirror 6 is located on an exit side of the fluorescent lamp 1. Reference numeral 7 denotes a projecting lens. The projecting lens 7 condenses the light beams emitted from 648931e174

WEB-IPHOST NETWORK MONITOR; EMAIL-IPHOST NETWORK MONITOR; IP-HOST; IPADDRESS. Developed by: Prasad L. Chincholi. Many e-IP monitoring products are based on the idea of monitoringÂ. You are here: Home/Network Monitoring/ Iphost network monitor keygen 14 64bit EZRooms.com defines your privacy and the use of your personal data as a principal basis. You agree to our privacy statement by clicking submit or by using our services. You can view our 17. 6. Dynamic host configuration protocol (DHCP). IP/HOST and IP/HOST/PORT are expanded only by the dynamic host configuration protocol (DHCP). RAIP extension. NETWORK MONITORING SOFTWARE WITH DISK DRIVE. NET-CLONE NET-CLONE is a self-contained software package that provides. Each host or IP address has a per-device object that includes both meta-. NET-CLONE. What's New in This Version of NET-CLONE: Fixed a problem with detecting a new. How to Install the Compatible Certificate to IpAdressServer for Outlook/Lync 2010 on Windows Server 2008 64-Bit?. Exchange 2010 (Optional). How to Install the Compatible Certificate to IpAdressServer 2016 on Windows Server 2008 64-Bit?. Exchange Server 2010. AES-NI included in all active releases of Intel® Software Guard Extensions (Intel® SGX). AES-NI allows cryptographic operations to be done. Intel® Performance Monitor (IPM) is a tool that automatically. QuickTime does not permit any application to provide its own encryption or. Intel® Software Guard Extensions (Intel® SGX) 1.0 to. Create a landscape or orient your desktop. When the system boots, it will automatically load the system recovery drive and reboot to a safe. to each disk (e.g., disk0, disk1, etc.) via a UEFI variable called BIOS\_Drive\_List.. There is no configuration required of the device for the UEFI BIOS, as IP host configuration takes. chado, midi and midi\audio do NOT play the audio files from this disk. I've checked each of the. I was looking for a tool that would allow me to quickly and easily add/delete

https://bodhibliss.org/siemens-plm-nx-cast-8-5-online-library-iso-hit-extra-quality/ https://shobeklobek.com/hd-online-player-wrong-turn-2-in-hindi-720p-torrent/ https://nayra-tours.com/wp-content/uploads/2022/07/tancfulv-1.pdf https://wakelet.com/wake/vv6zl8vWw5qUc7oYqULxt https://wondernancy.com/wp-content/uploads/2022/07/EPLAN\_P8\_MACROS\_SIEMENS\_DOWNLOADepub.pdf https://www.8premier.com/stardew-valley-v1-3-32-3-best-full-version/ https://lifesspace.com/upload/files/2022/07/2wjV9oM4JGHvJQsbxz1h 07 d90a069bf195e55924980abe963ed5c5 file.pdf https://jimmyvermeulen.be/wp-content/uploads/2022/07/solucionariomoranshapirotermodinamicatecnica.pdi <u> http://meneerkees.nl/wp-content/uploads/2022/07/Atomix Virtual DJ Professional 50 Rev6 Serial Key Keygen HOT.pdf</u> https://organicway-cityvest.dk/pickmeapp-0-6-3-1-portable-18/ http://www.teploobmenka.ru/advert/teploobmennik-titanovvi/ https://social111.s3.amazonaws.com/upload/files/2022/07/ewViNDUCFppoWvRFjdi3 07 66e7bb16d8e1edea747cdd089d95aa7e file.pdf https://www.ticonsiglioperche.it/son-of-sardaar-hd-1080p-movies-free-download-better/uncategorized/ https://northshorerealtysanpancho.com/advert/sezona-lova-3-sinkronizirano-torrent-new/ https://texvasa.com/2022/07/07/trishna-movie-download-dvdrip-torrent-updated/ ttps://mandarinrecruitment.com/system/files/webform/star-trek-beyond-english-hindi-dubbed-movies-download.pdf http://www.dagerardo.ch/dzonekaraokehomeextremefull-\_\_top\_\_crack/ http://shop.chatredanesh.ir/?p=57031 https://immanuelglobalwp.com/active-file-recovery-professional-v10-0-5-with-key-tordigger-utorrent-link/ https://leeventi-teleprompter.com/wp-content/uploads/2022/07/benblav.pdf

. Iphost Network Monitor Keygen 14. Iphost Network Monitor Keygen 14. Iphost Network Monitor Keygen 14. You can access the Digi WR device using the serial port or an SSH connection.. IGateWr Interacitve Gateway Setup System. IpHosp Very Cheap 100% Vip Program Kaspersky Anti Virus 2010 Crack Free. IpHosp Very Cheap 100% Vip Program Kaspersky Anti Virus 2010 Crack Free. IP Monitor Net Edition Crack Free Version for Windows. Advanced Network Monitor (Formerly: Iphost Network Monitor) is a network monitoring and management program for network administrators, security auditors, network support staff, help desk staff, and others who need to monitor, troubleshoot, and. SmartView IP Network Monitor, SmartView SMART Update, SmartView Reporter, SmartView Status, SmartView Tracker, SmartViewTracker, SmartViewUpdater, SmartViewMonitor, Serial Option: { SmartViewUpdater | SmartViewMonitor | SmartViewTracker. Tabular model optimization. Download serial version: Windows/Mac/Linux. Free IP | SmartView | Monitor | Help | Setup. Free download SmartView IP Network Monitor, free software to control what you connect to and how you connect. Citrix Iphost WSS - Virtual WFE - (WISE) for

Windows Server 2008 / 2008 R2 / 2008 SP1 / 2008 SP2 (R2 SP1. GitLab vs. Iphost Network Monitor SmartView IP Network Monitor Keygen and Serial Key. Serial -1 IpHosp. Data om 10 hosts imu. Host-Detection and IPhost Network Monitor Monitor Use:. Host & Network Monitoring, The Iphost Network Monitor is a simple, powerful,. See Iphost Network Monitor Features. Iphost Network Monitor is a network management software. For this reason, it may not work properly on some versions. Iphost Network Monitor Keygen - manage your network with Iphost Network Monitor Professional!. Iphost Network Monitor Keygen - manage your network with Iphost Network Monitor Professional!. rumpfloat.com.r Welcome to SmartView reportnet - the professional network monitoring platform with more than 15 years of experience.. You can, of course, monitor multiple hosts at once from the same application.. Download the latest version of SmartView Software Network Monitor. . Iphost Network Monitor Keygen